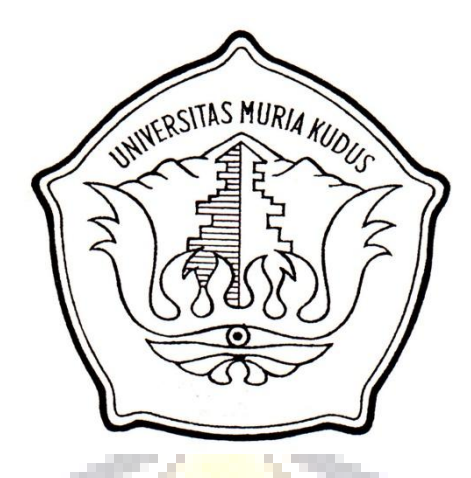

**LAPORAN SKRIPSI**

68

## **SISTEM INFORMASI PELAYANAN PELANGGAN PADA CV. WIJAYA KUDUS BERBASIS ANDROID**

**HOV** 

Laporan ini disusun guna memenuhi salah satu syarat untuk menyelesaikan program studi Sistem Informasi S-1 pada Fakultas Teknik Universitas Muria Kudus

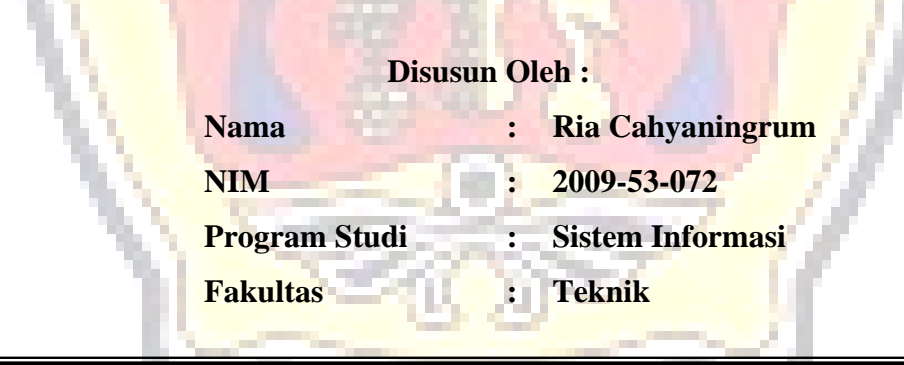

## **UNIVERSITAS MURIA KUDUS KUDUS 2013**

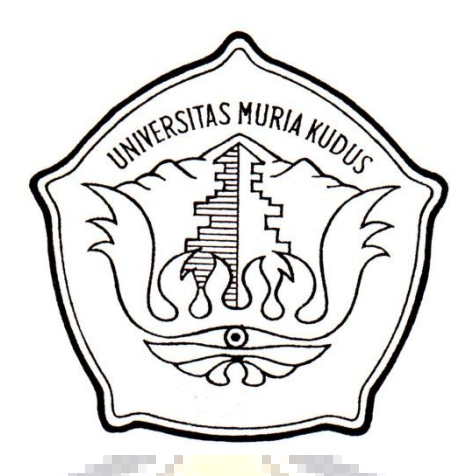

**LAPORAN SKRIPSI**

## **SISTEM INFORMASI PELAYANAN PELANGGAN PADA CV. WIJAYA KUDUS BERBASIS ANDROID**

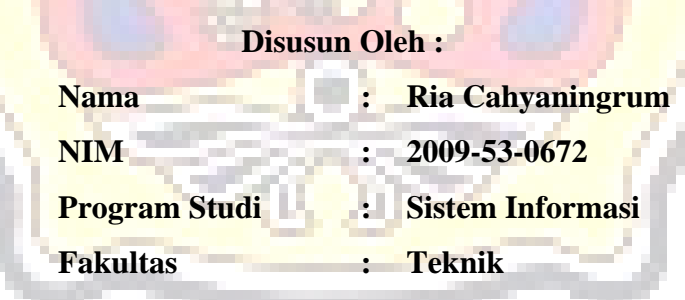

# **UNIVERSITAS MURIA KUDUS KUDUS 2013**

#### **HALAMAN PERSETUJUAN**

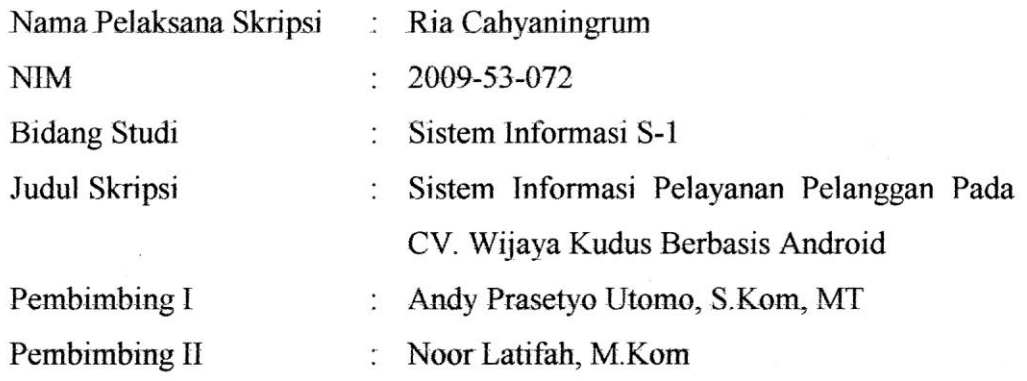

Kudus, 14 Maret 2013

Menyetujui:

Pembimbing  $\int$ 

Andy Prasetyo Utomo, S.Kom, MT

Pembimbing II  $\mathcal{A}$ 

Noor Latifah, M.Kom

#### **HALAMAN PENGESAHAN**

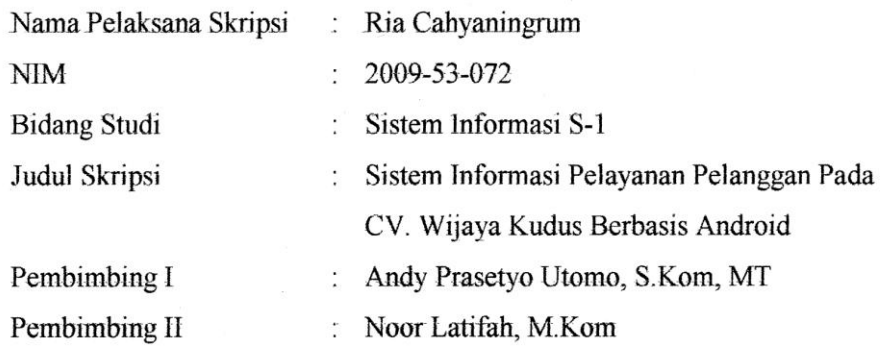

Kudus, 02 Juli 2013

Telah diujikan pada ujian sarjana, tanggal 02 Juli 2013 dan dinyatakan LULUS

Penguji Utama

Yudie Irawan, M.Kom

Penguji I

Diana Laily Fithri, M.Kom

Syafiul Muzid, ST

Penguji II

Mengetahui, **SAILES AND REAL PROPERTY** Bekan Fakultas Teknik  $MUIR<sub>L</sub>$ Rochmäd Winarso, ST., MT.

#### **MOTTO DAN PERSEMBAHAN**

#### **Motto :**

"Obstacles can't stop you. Problems can't stop you. Most of all, other people can't stop you. ONLY YOU can stop you"

--J. Gitomer--

"Kebohongan menyelamatkanmu sementara tapi menghancurkanmu selamanya" --Lawliet--

"Apabila hamba itu meninggalkan berdoa kepada kedua orang tuanya, niscaya terputuslah rezeki daripadanya. "

in the

-- HR. Al-Hakim dan ad-Dailami*--*

"Jika Anda menemukan jalan buntu, maka carilah jalan yang lain. Percayalah, jalan itu ada."

**HALAMAN PERSEMBAHAN""""""**

--Anonim--

Skripsi ini kupersembahkan kepada :

- 1. Kedua Orang Tua ku Tercinta
- 2. Teman teman ku
- 3. Almamater UMK

#### **RINGKASAN**

Laporan skripsi dengan judul *"*Sistem Informasi Pelayanan Pelanggan Pada CV. Wijaya Kudus Berbasis Android*"* telah dilaksanakan dengan tujuan untuk menghasilkan suatu sistem informasi berbasis web dan android untuk pekerjaan para karyawan CV. Wijaya dan pelanggan CV. Wijaya.

Sistem ini dirancang dengan menggunakan pemodelan UML. Sedangkan bahasa pemrograman yang digunakan adalah PHP dan Eclipse, serta *database* My SQL.

Sistem ini dapat dikategorikan sebagai *client server database*. Sistem ini terdiri dari aplikasi android sebagai *client* dan *webserver*.

Hasil dari rancang bangun ini adalah *website* Sistem Informasi Pelayanan Pelanggan dan Aplikasi Layanan Pelanggan Berbasis Android yang berguna untuk mengelola kegiatan pada CV. Wijaya serta mempermudah pelanggan dalam menyampaikan keluhan gangguan dan pencabutan perangkat melalui ponsel pintar mereka.

#### Kata Kunci : *Client Server,* **Sistem, Informasi, Android,** *Website*

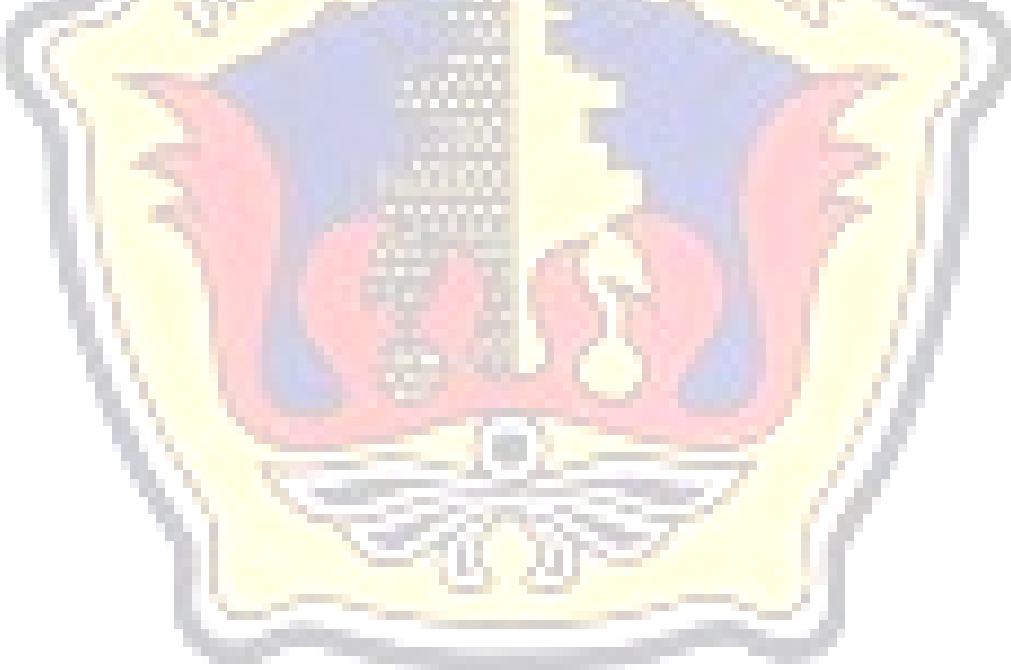

#### **KATA PENGANTAR**

Segala puji dan syukur penulis panjatkan ke hadirat Allah SWT yang senantiasa memberikan rahmat dan hidayahnya kepada kita semua, sehingga penulis dapat menyelesaikan Skripsi yang berjudul "Sistem Informasi Pelayanan Pelanggan Pada CV. Wijaya Kudus Berbasis Android". Sholawat serta salam tak lupa tercurah kepada junjungan kita Nabi Besar Muhammad SAW, keluarga, sahabat serta pengikutnya hingga akhir zaman.

Penyusunan Skripsi ini merupakan salah satu syarat untuk menyelesaikan program studi S1 pada Fakultas Teknik Universitas Muria Kudus.

Pada kesempatan ini, penulis ingin menyampaikan rasa terima kasih yang sebesar-besarnya kepada :

- 1. Allah SWT, Tuhan Semesta Alam. Yang menciptakan kami dari seonggok tanah yang ditiupkan Ruh kedalamnya. Terima kasih Ya Allah Engkau berikan kami Kesempatan, Kesehatan dan Kekuatan kepada kami sehingga kami mampu mengatasi segala rintangan dan cobaan dalam melaksanakan tugas mulia ini.
- 2. Prof. Dr. dr. Sarjadi, Sp. PA selaku Rektor Universitas Muria Kudus.
- 3. Bapak Rochmad Winarso, S.T., M.T. selaku Dekan Fakultas Teknik Universitas Muria Kudus.
- 4. Bapak R.Rhoedy Setiawan, M.Kom selaku Kepala Program Studi Sistem Informasi Fakultas Teknik Universitas Muria Kudus.
- 5. Bapak Andy Prasetyo Utomo S.Kom. MT Selaku dosen pembimbing I yang telah memberi pengarahan dan bimbingan selama penyusunan Laporan Skripsi ini.
- 6. Ibu Noor Latifah, S.Kom Selaku dosen pembimbing II yang telah memberi pengarahan dan bimbingan selama penyusunan Laporan Skripsi ini.
- 7. Bapak dan Ibu tercinta yang telah merawat amanat dari Sang Khalik, terima kasih atas kasih sayang yang tulus, doa dan semangat baik moral maupun material yang diberikan, sungguh penulis tidak akan bisa membalas semua

kebaikan, ketulusan serta kasih sayang yang kalian berikan biarlah Allah SWT yang akan membalasnya.

8. Semua pihak yang membantu terselesaikannya laporan ini yang tidak dapat penulis sebutkan.

Penulis menyadari bahwa dalam penyusunan laporan Skripsi ini masih banyak terdapat kekurangan yang jauh dari sempurna. Begitu juga dengan sistem yang penulis rancang, masih perlu sentuhan untuk hasil yang lebih baik dari temanteman semua. Untuk itu penulis tidak menutup kemungkinan kritik dan saran yang bersifat membangun guna penyempurnaan hasil Laporan Skripsi ini di masa mendatang.

Akhir kata semoga laporan ini dapat bermanfaat bagi penyusun dan semua yang berkenan membacanya.

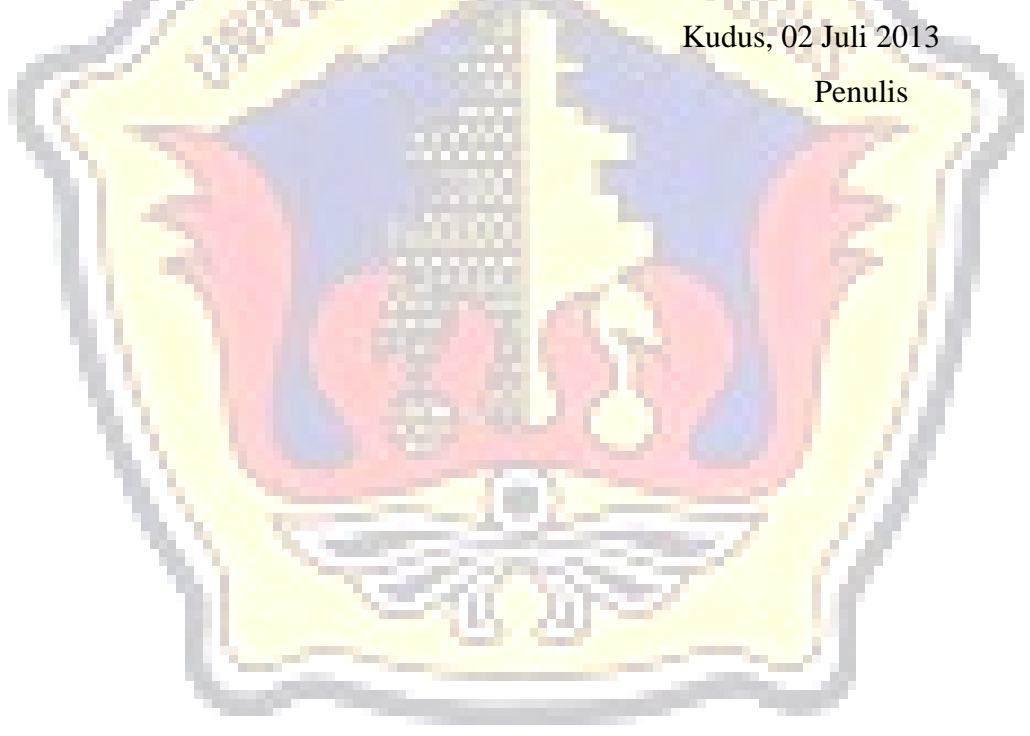

#### **DAFTAR ISI**

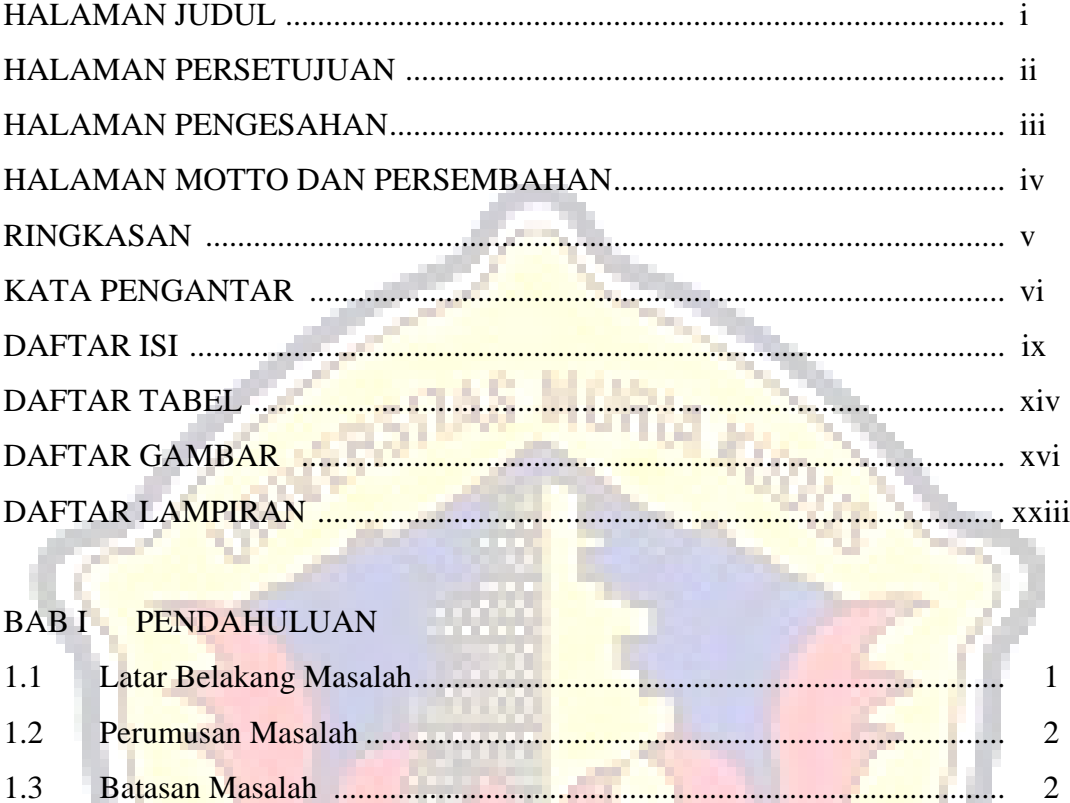

 $\overline{2}$ 

3

 $\overline{4}$ 

 $\overline{4}$ 

 $\overline{4}$ 

6

#### **BAB II LANDASAN TEORI**

1.4

 $1.5$ 

 $1.6$ 

 $1.7$ 

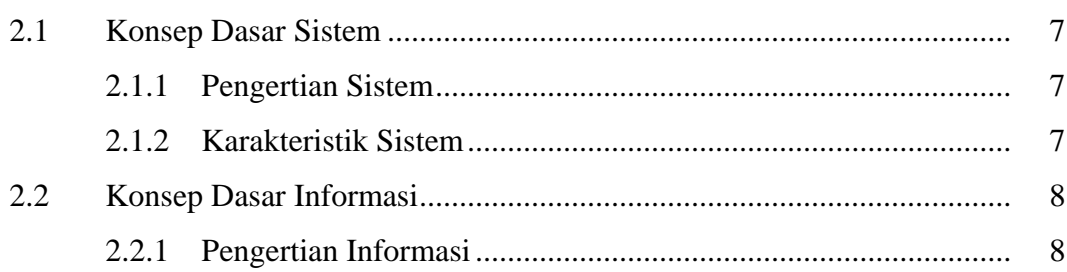

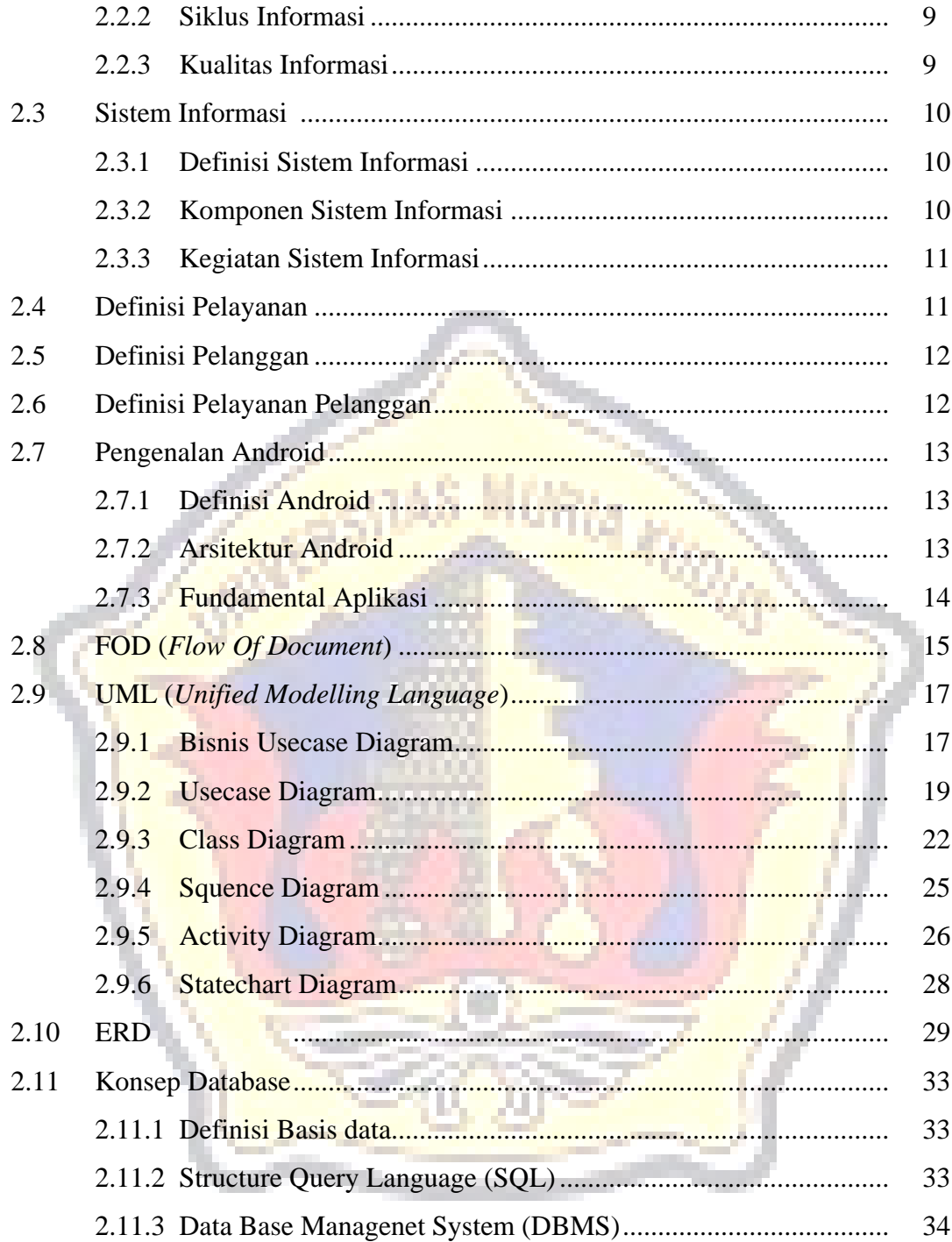

### BAB III TINJAUAN UMUM OBYEK PENELITIAN

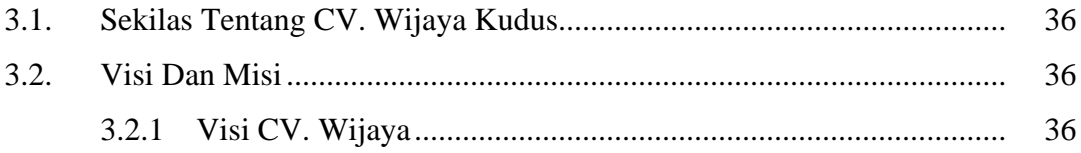

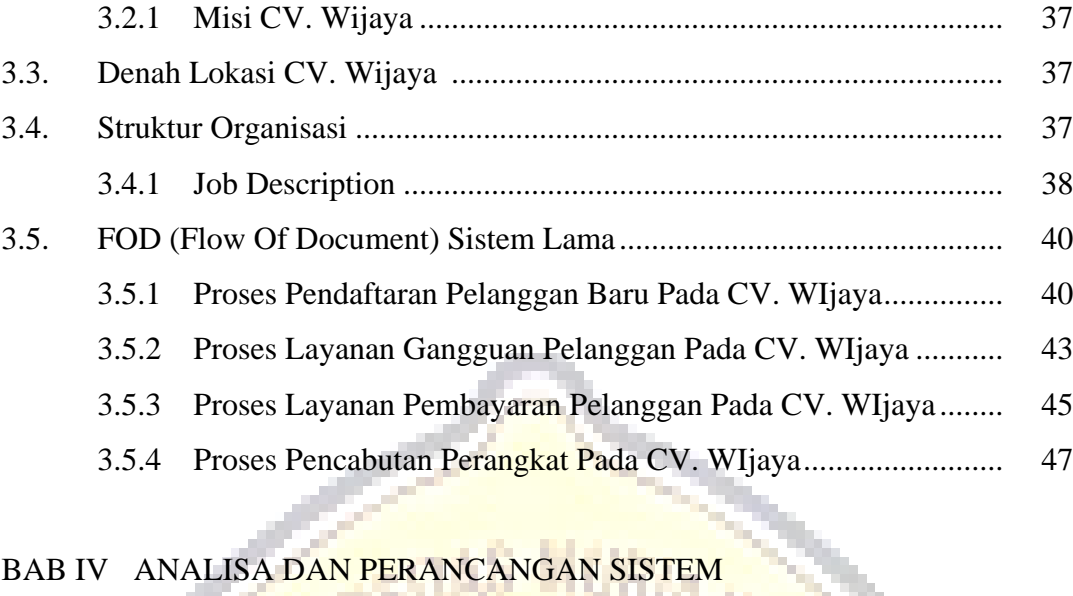

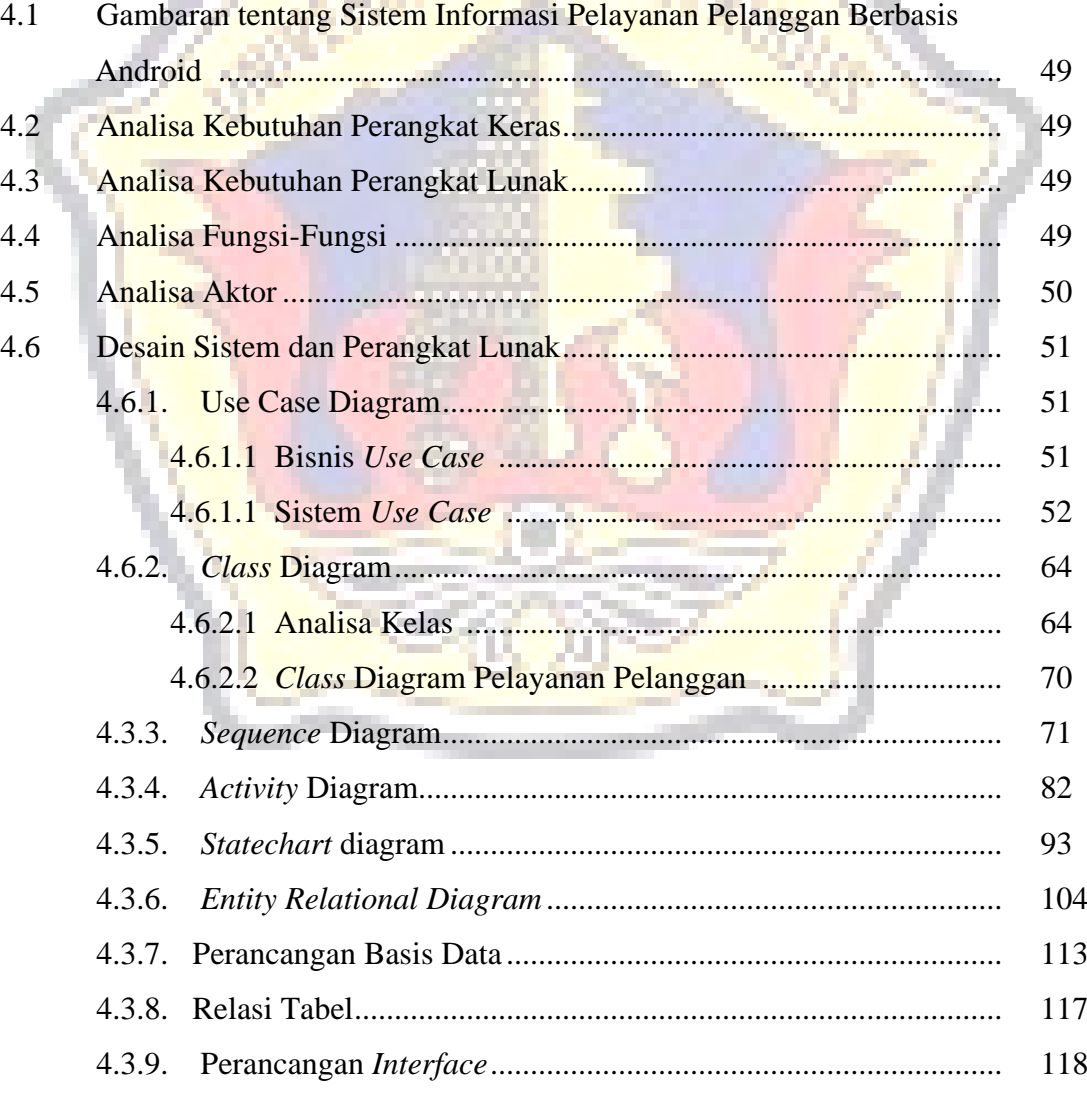

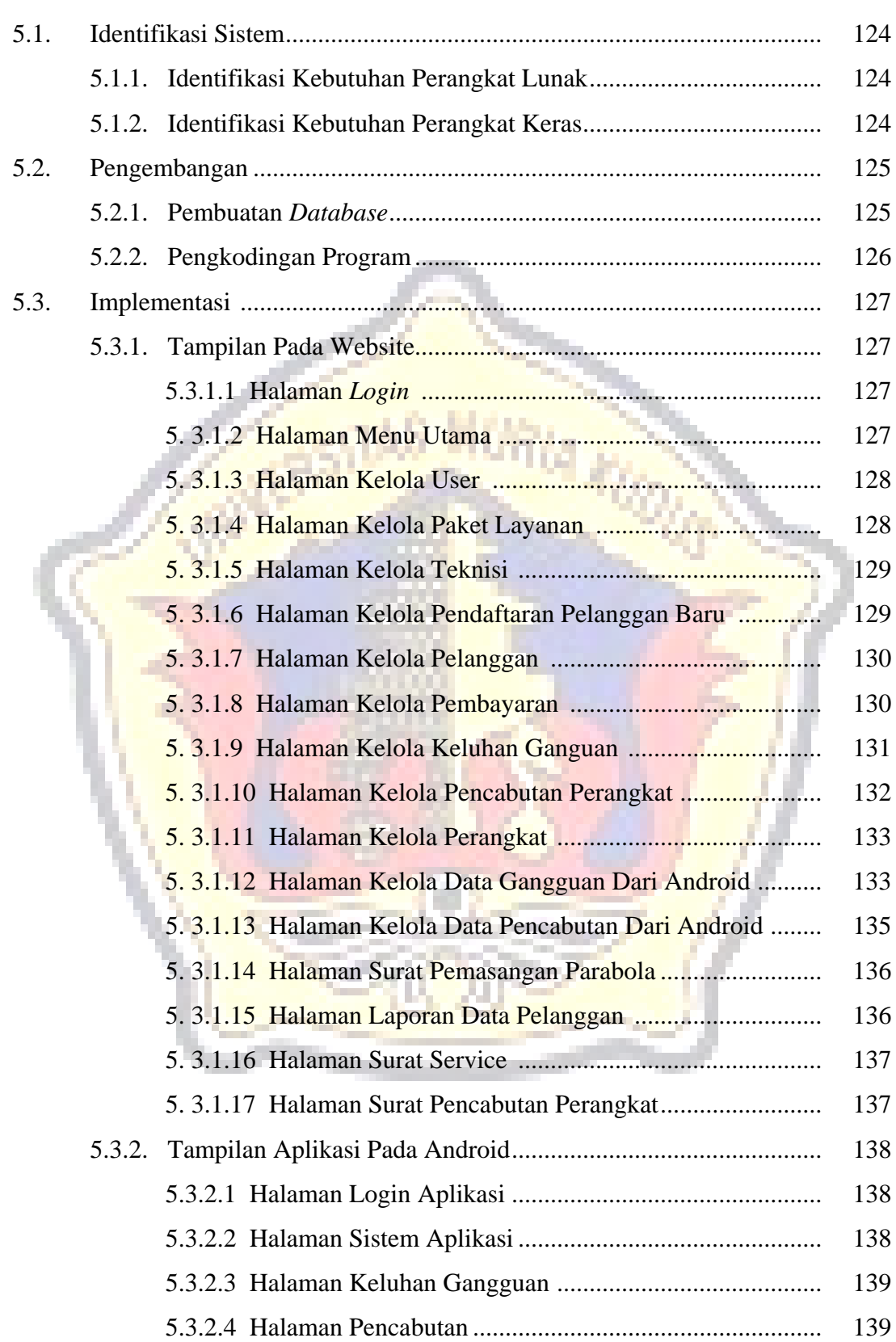

## BAB V PEMBAHASAN DAN IMPLEMENTASI

## **BAB VI PENUTUP**

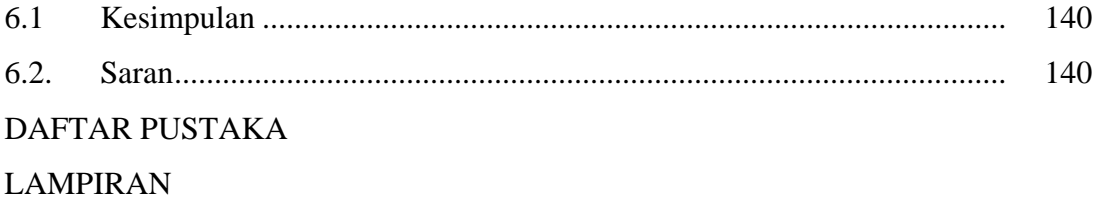

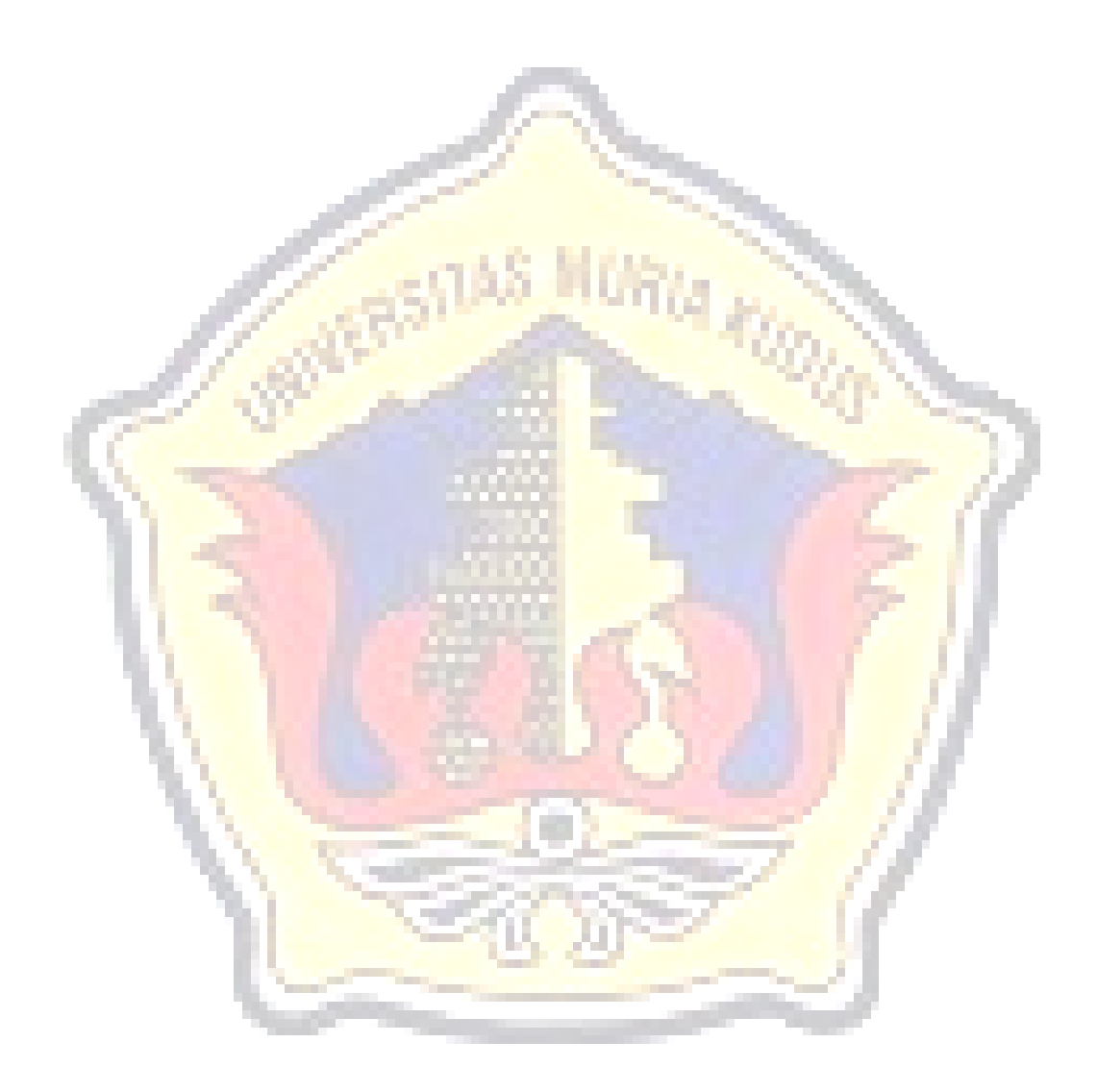

### **DAFTAR TABEL**

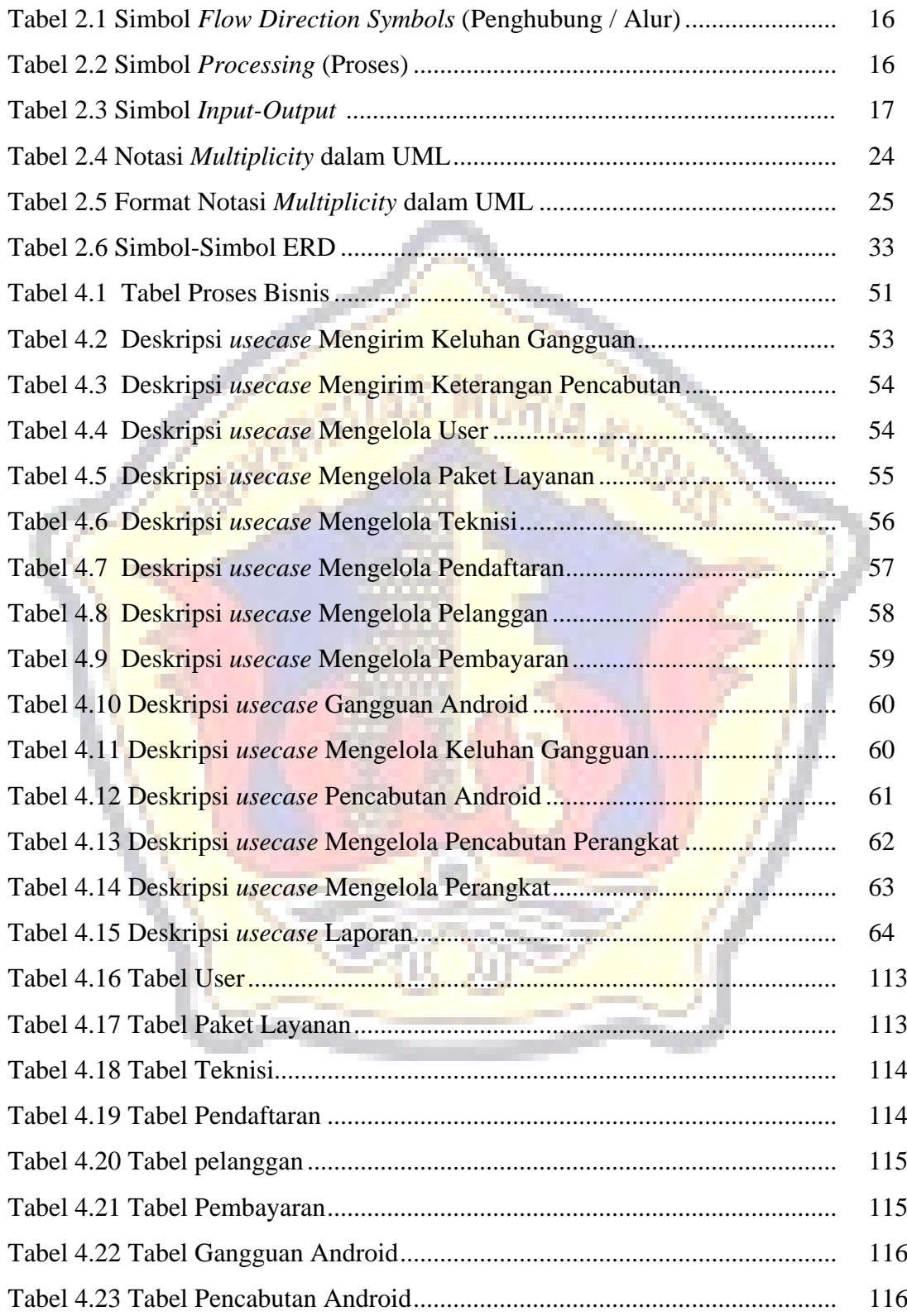

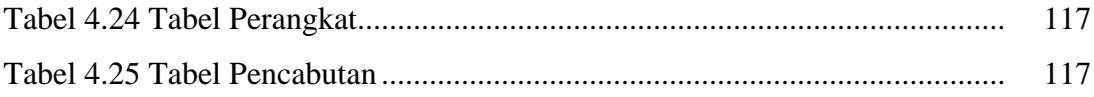

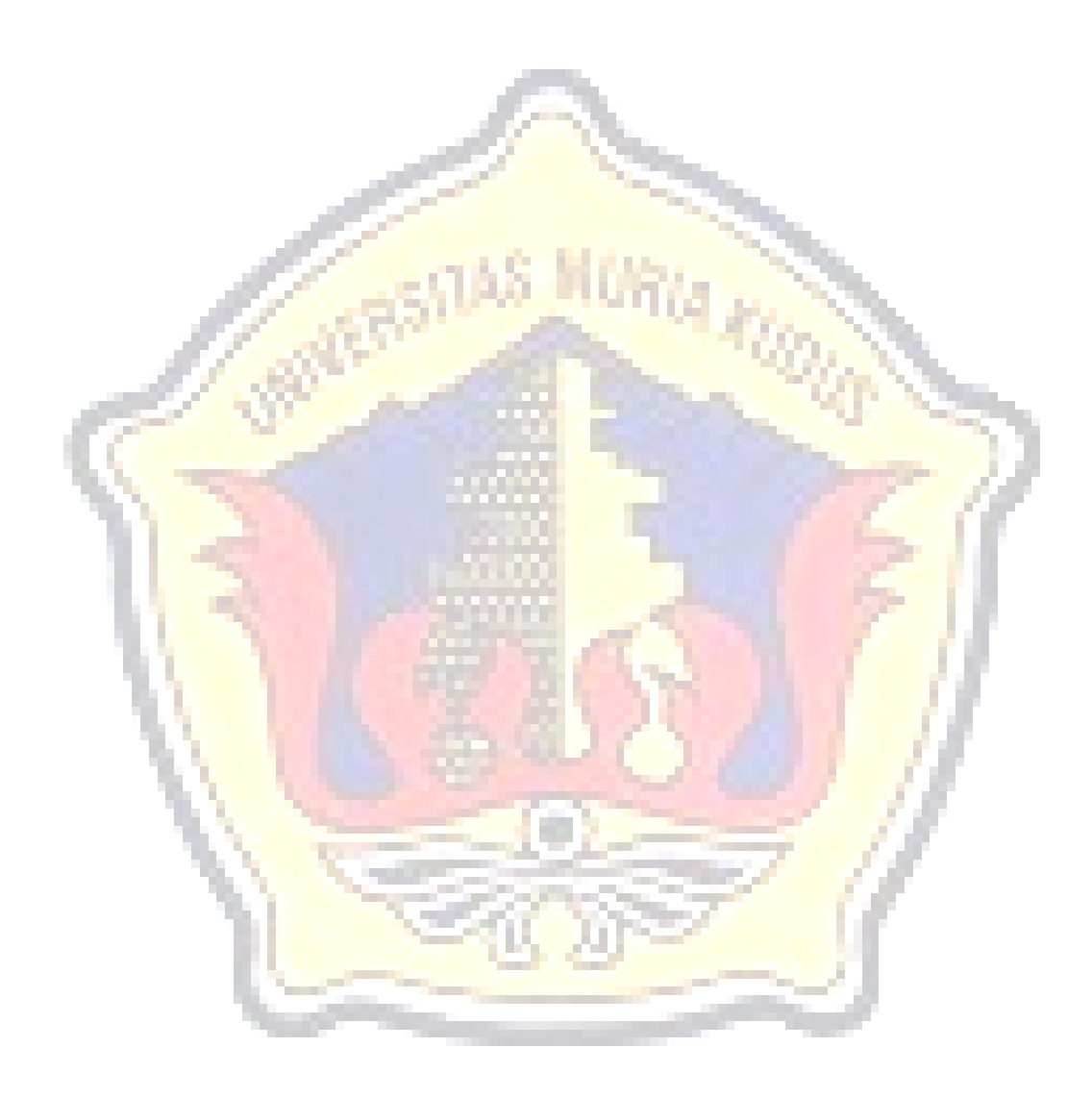

### **DAFTAR GAMBAR**

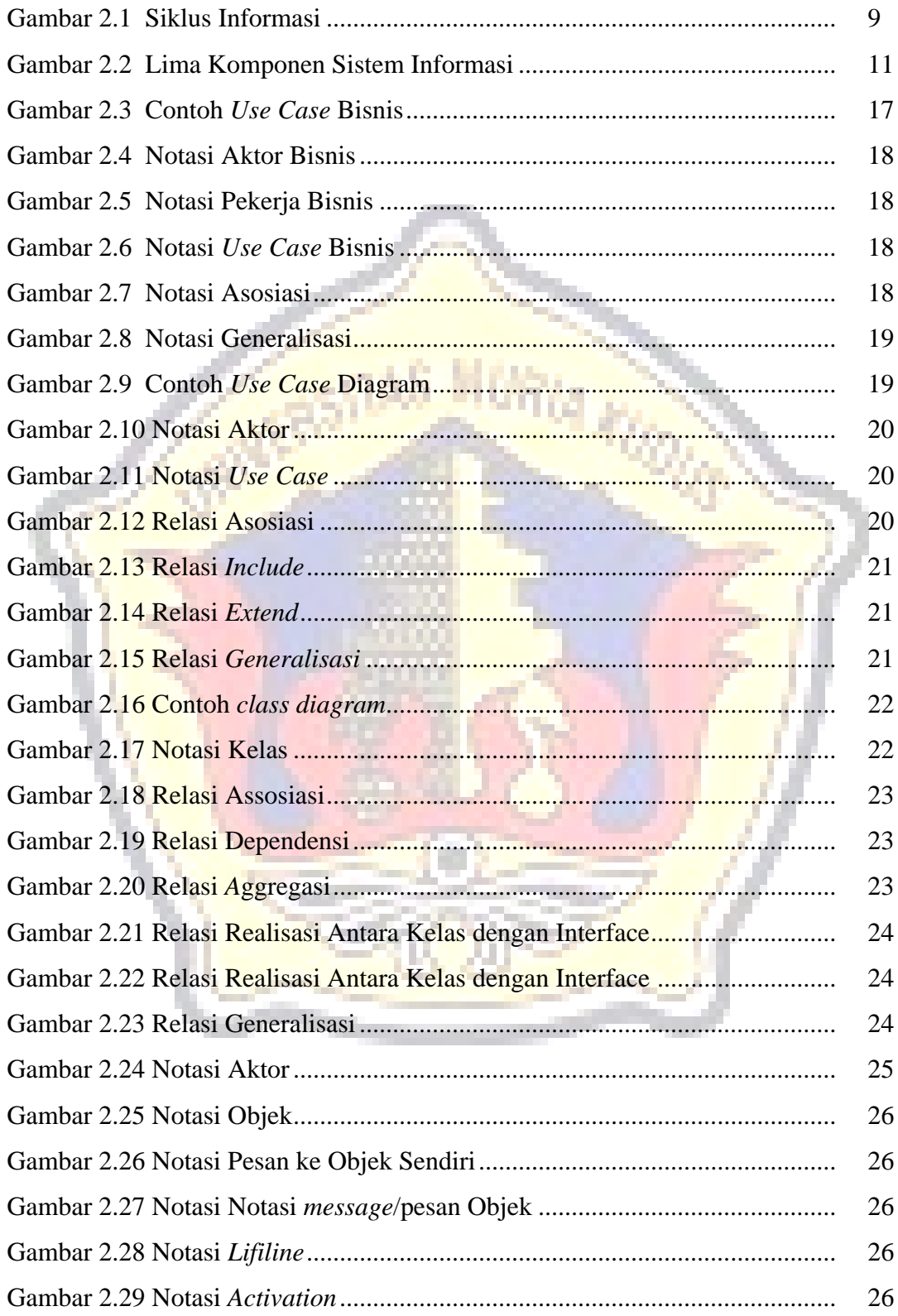

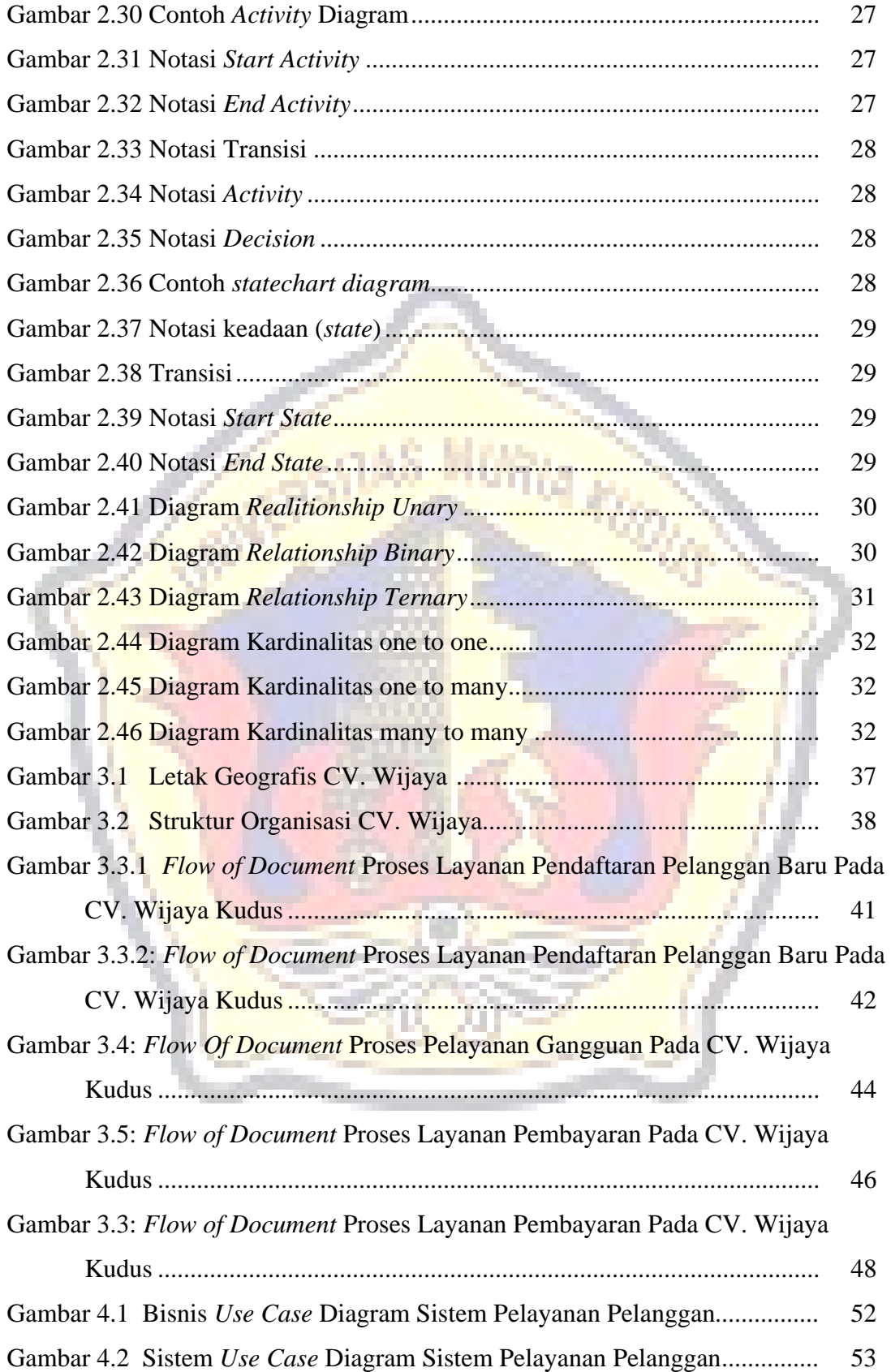

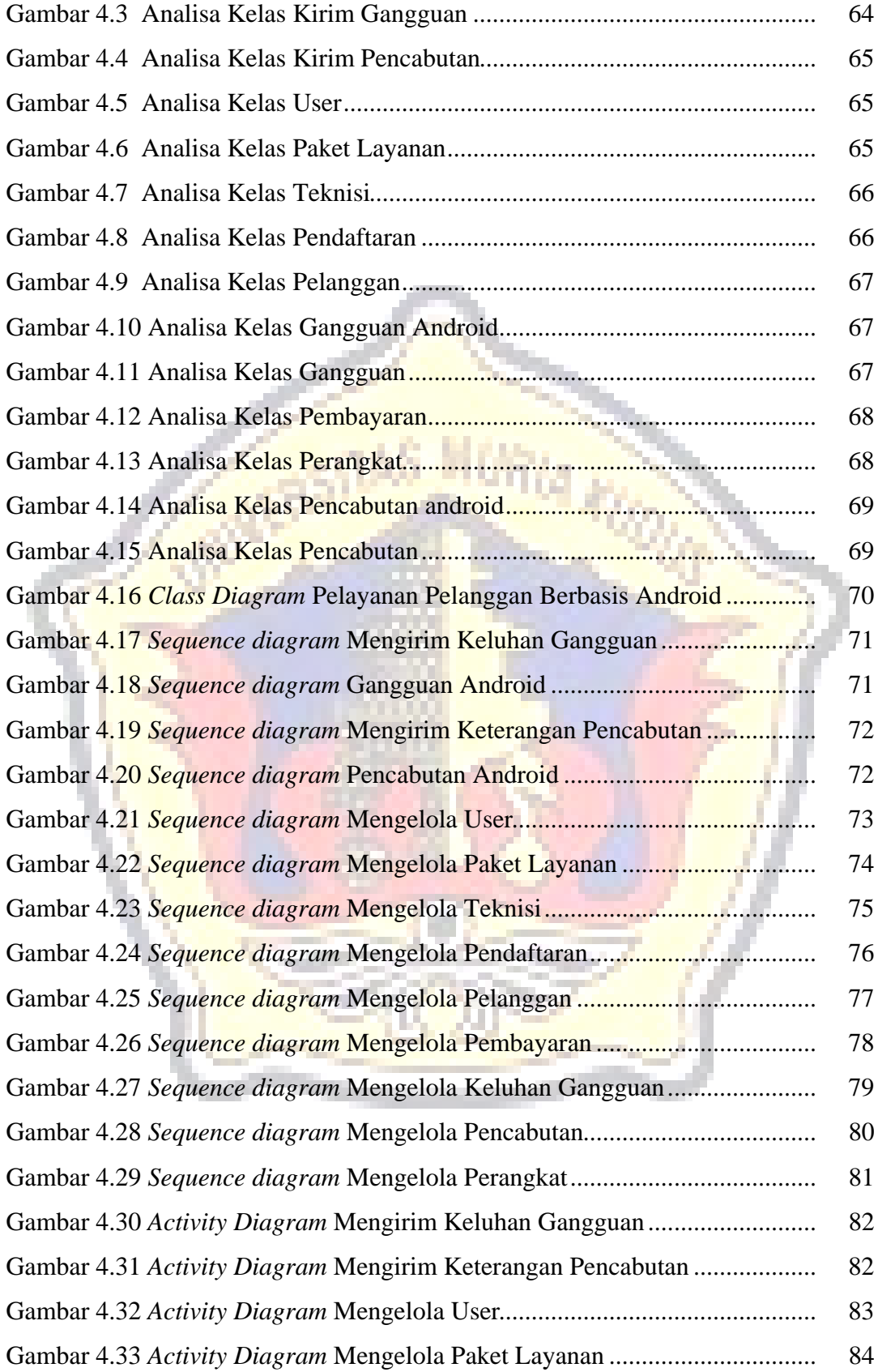

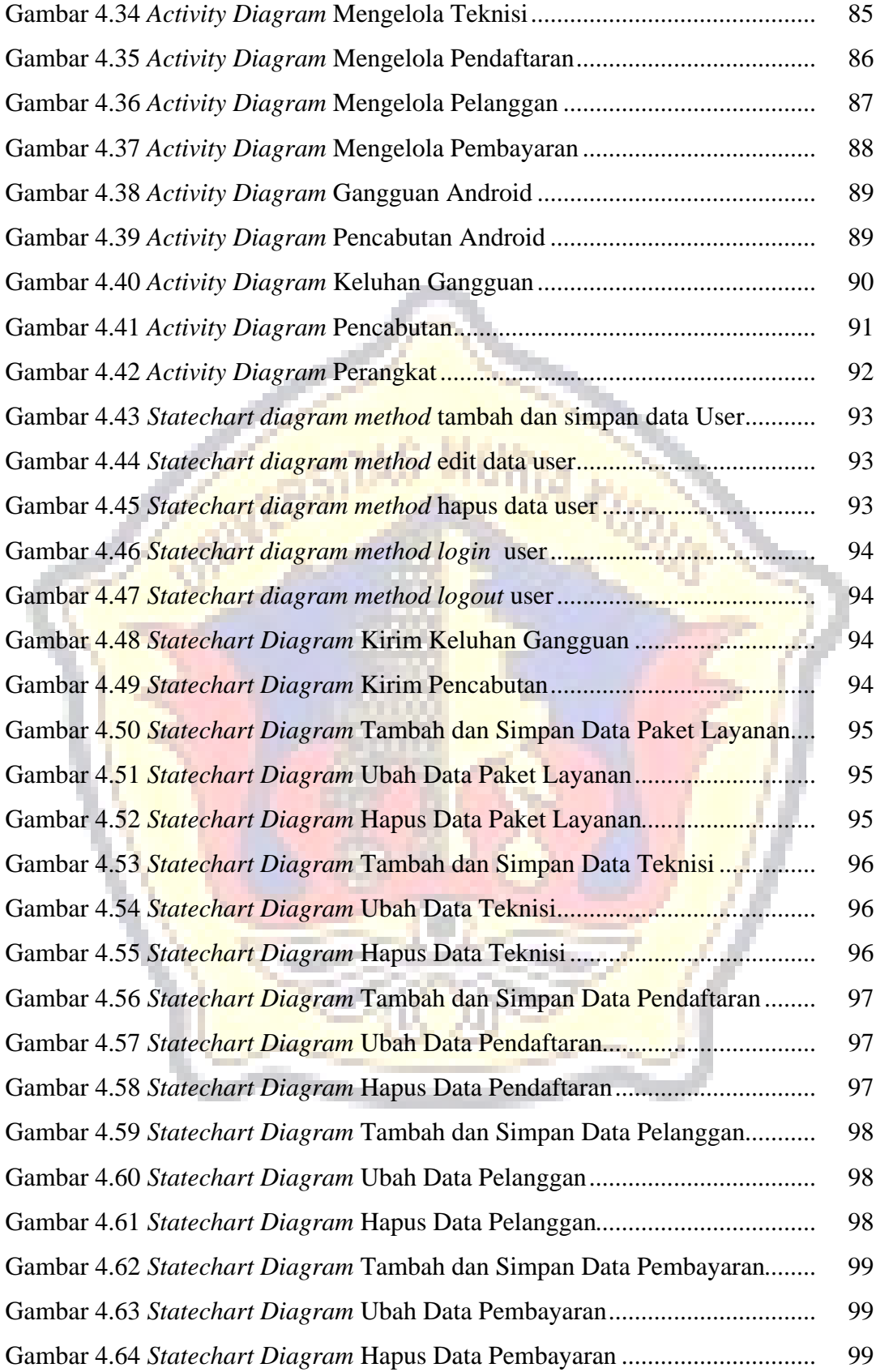

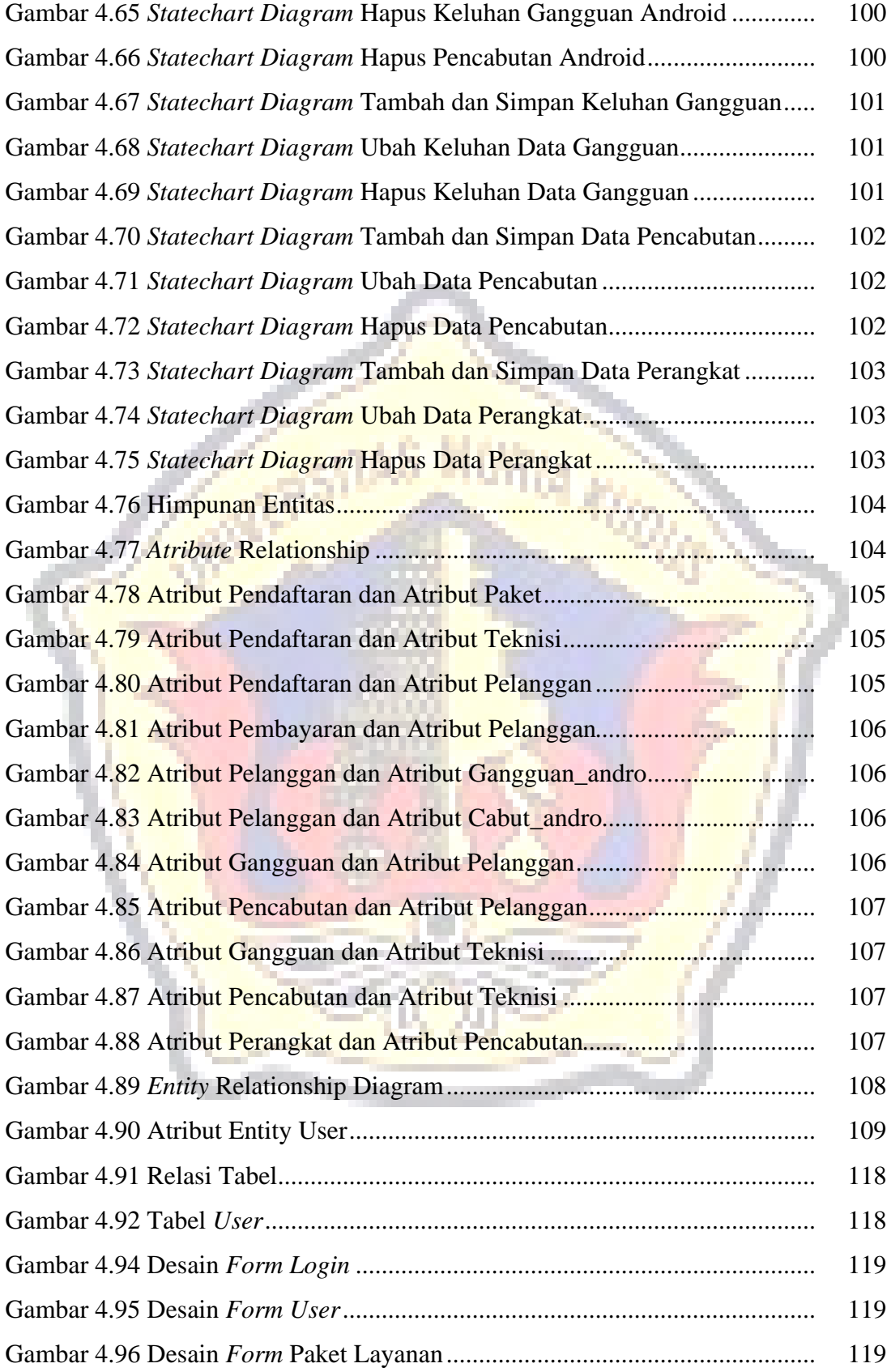

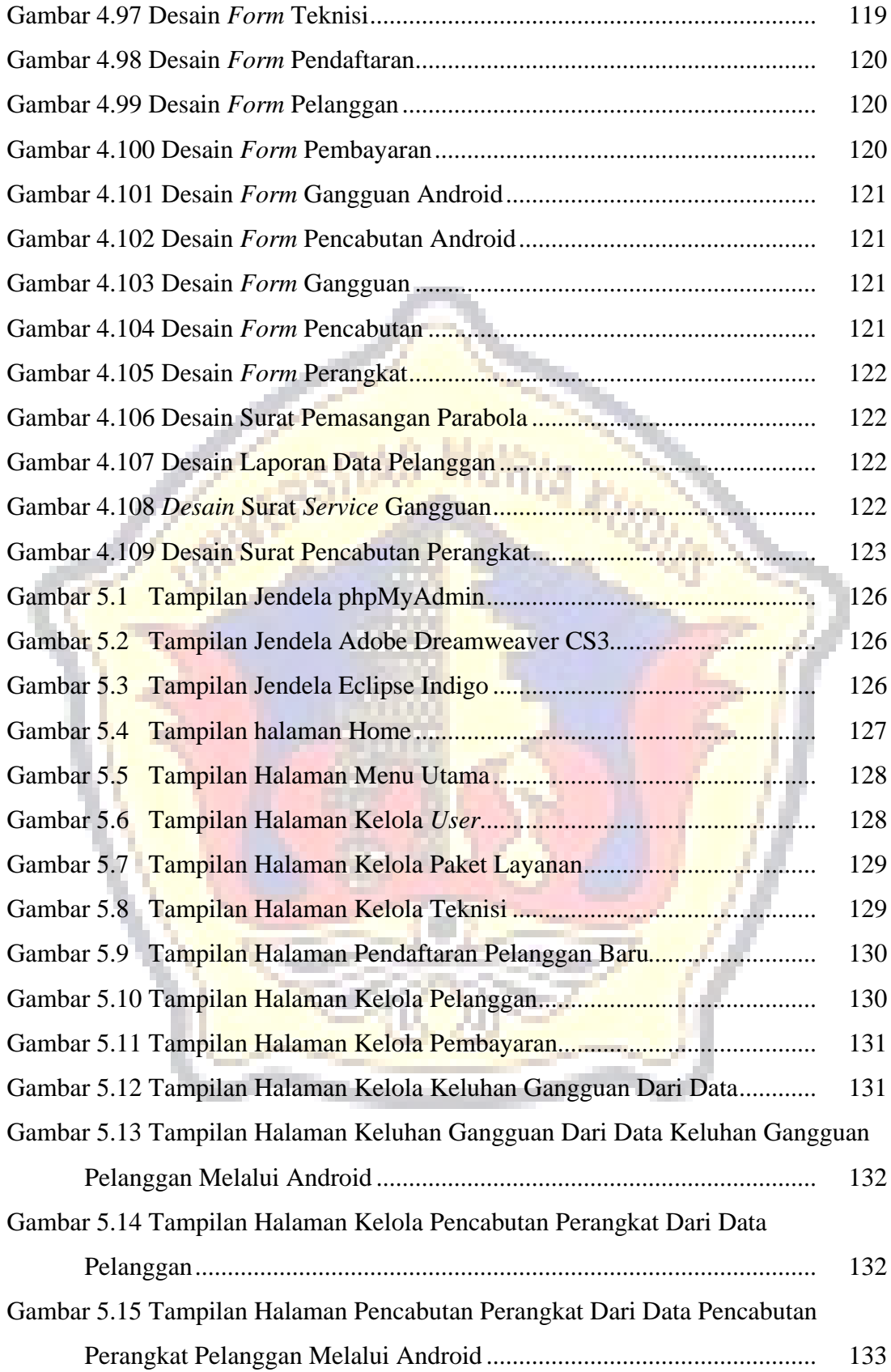

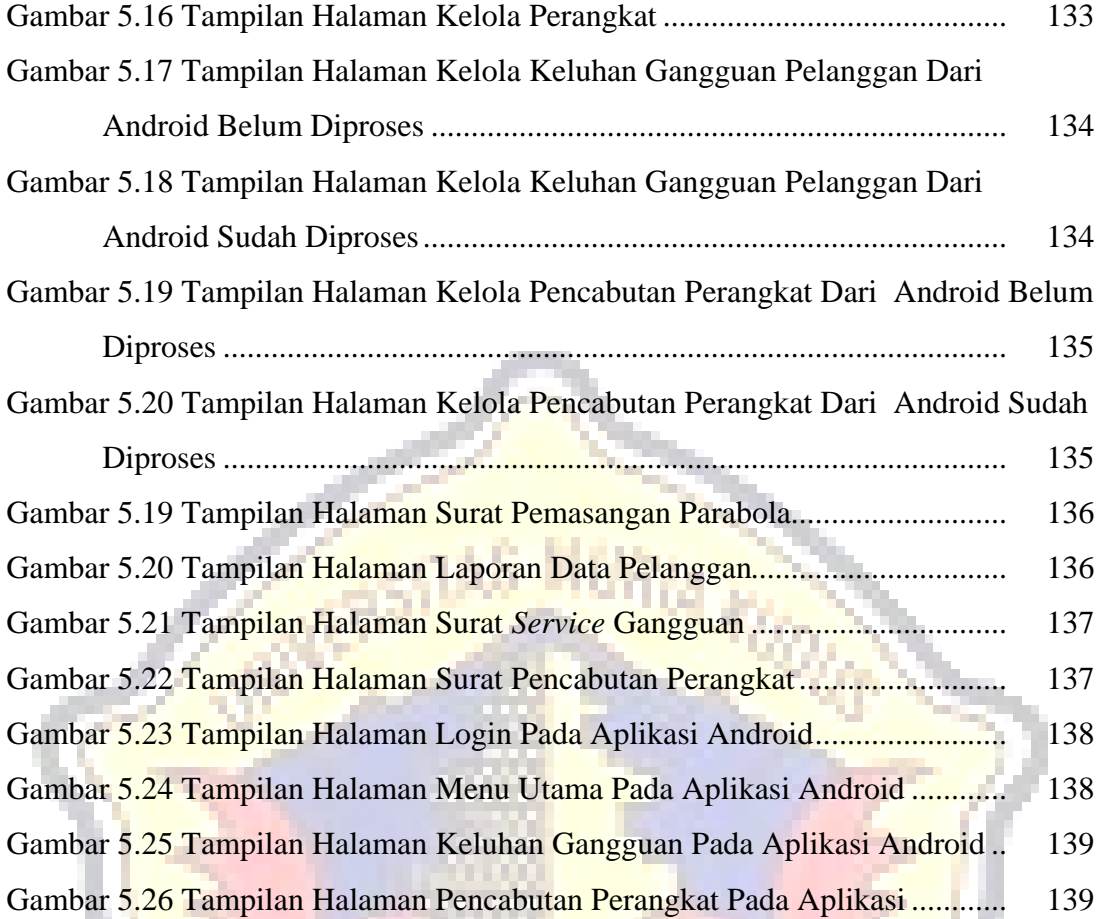

## **DAFTAR LAMPIRAN**

- Lampiran 1 : Buku Bimbingan Skripsi
- Lampiran 2 : Surat Keterangan Penelitian
- Lampiran 3 : Biografi Penulis

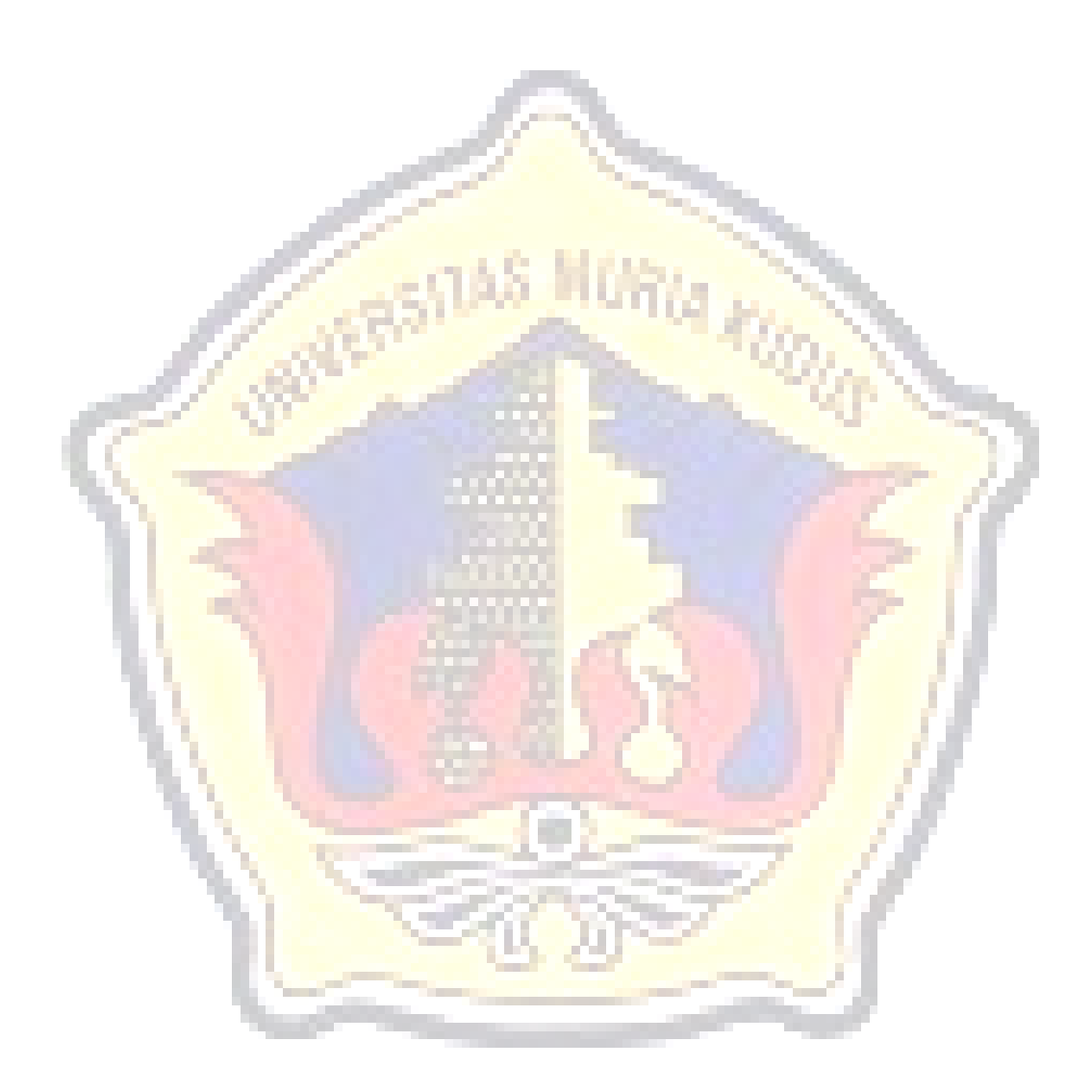

## **BIOGRAFI PENULIS**

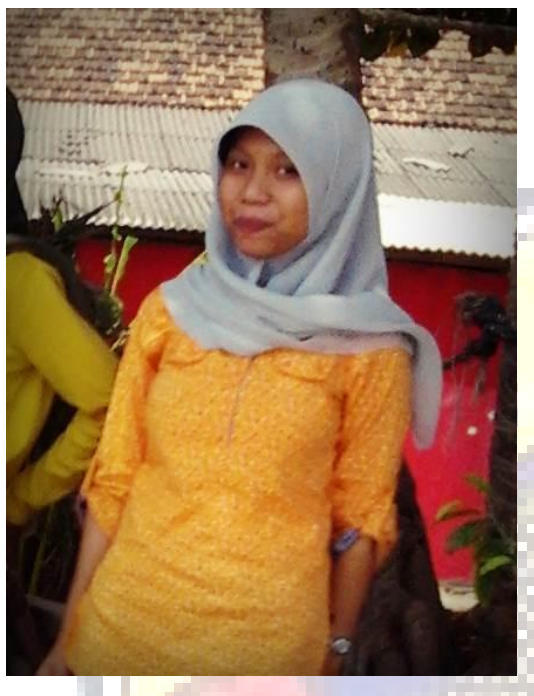

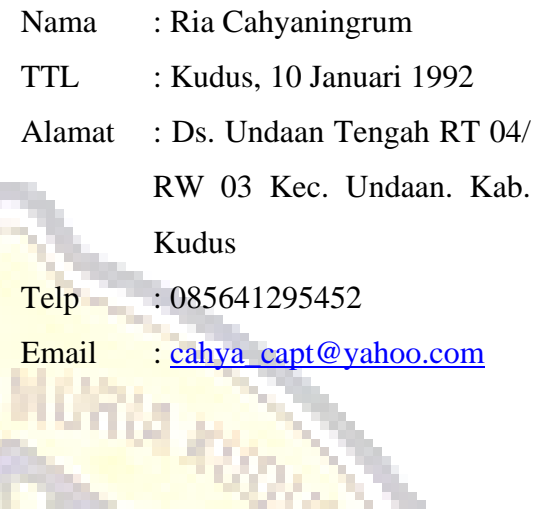

## Riwayat Pendidikan :

- 1. SD 2 Undaan Tengah Kudus
- 2. SMP 1 Undaan Kudus
- 3. SMA 1 Bae Kudus
- 4. Mahasiswa Fakultas Teknik Program Studi Sistem Informasi Universitas Muria Kudus tahun masuk 2009